# **How to use BASIS to select courses…**

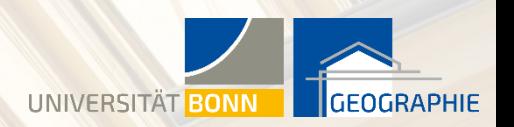

1

## www.basis.uni-bonn.de 2

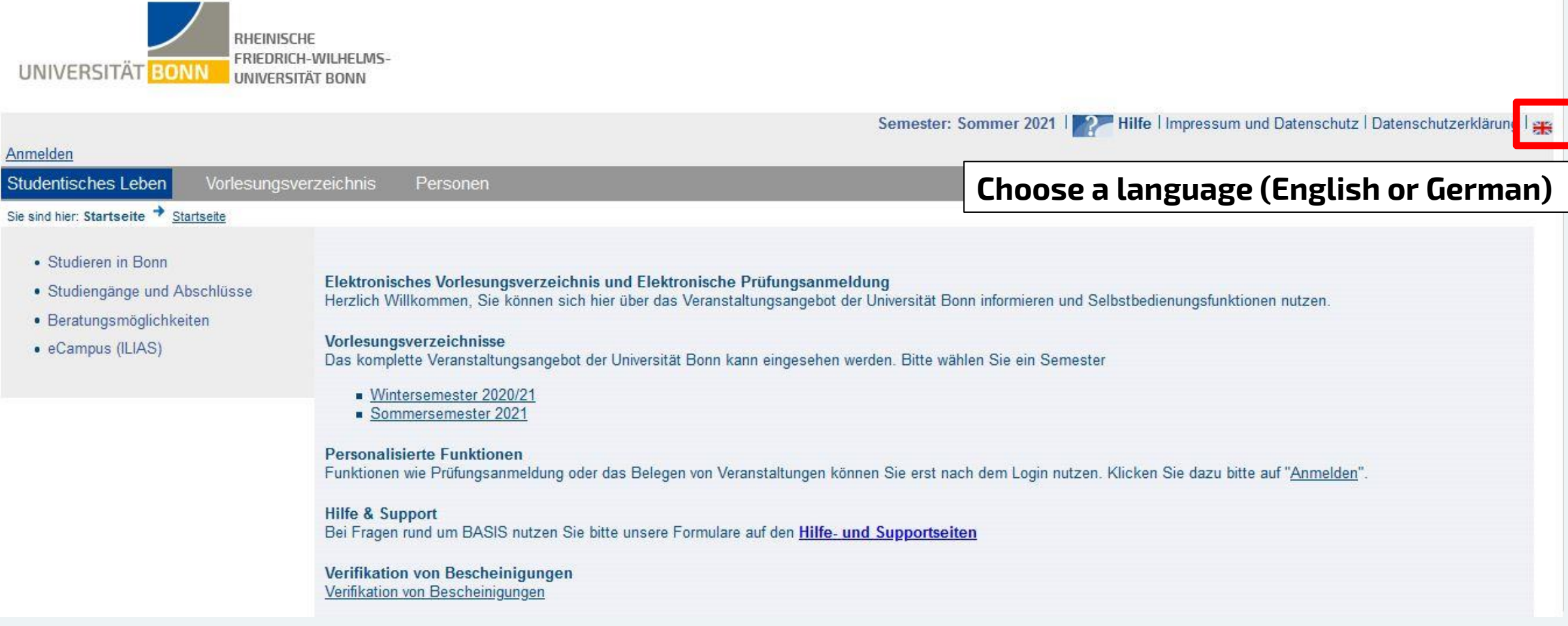

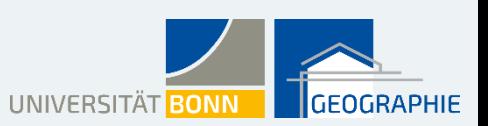

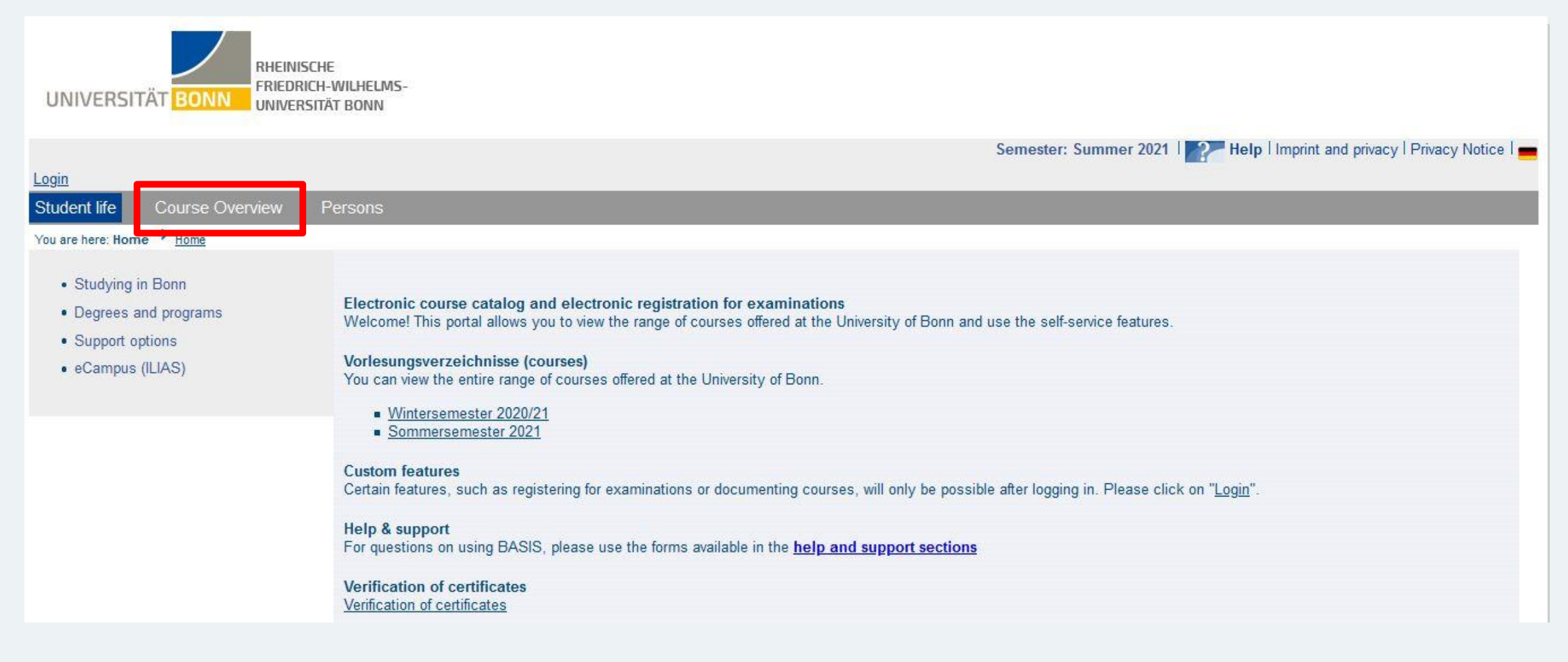

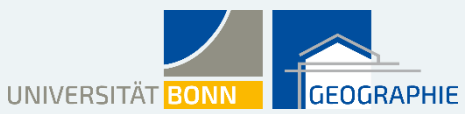

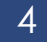

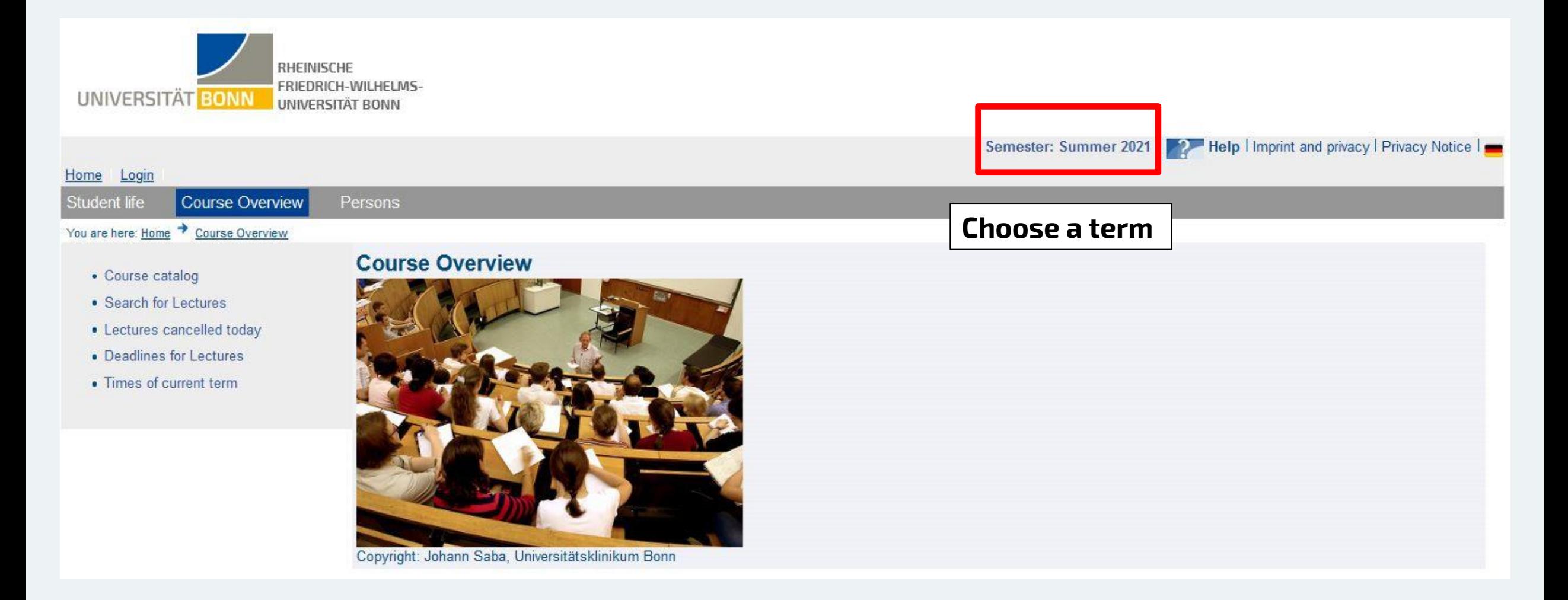

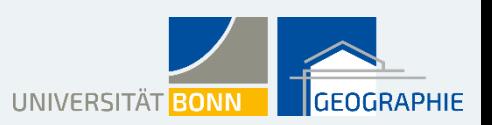

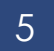

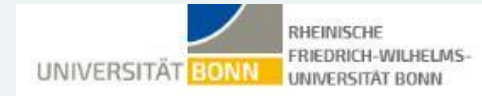

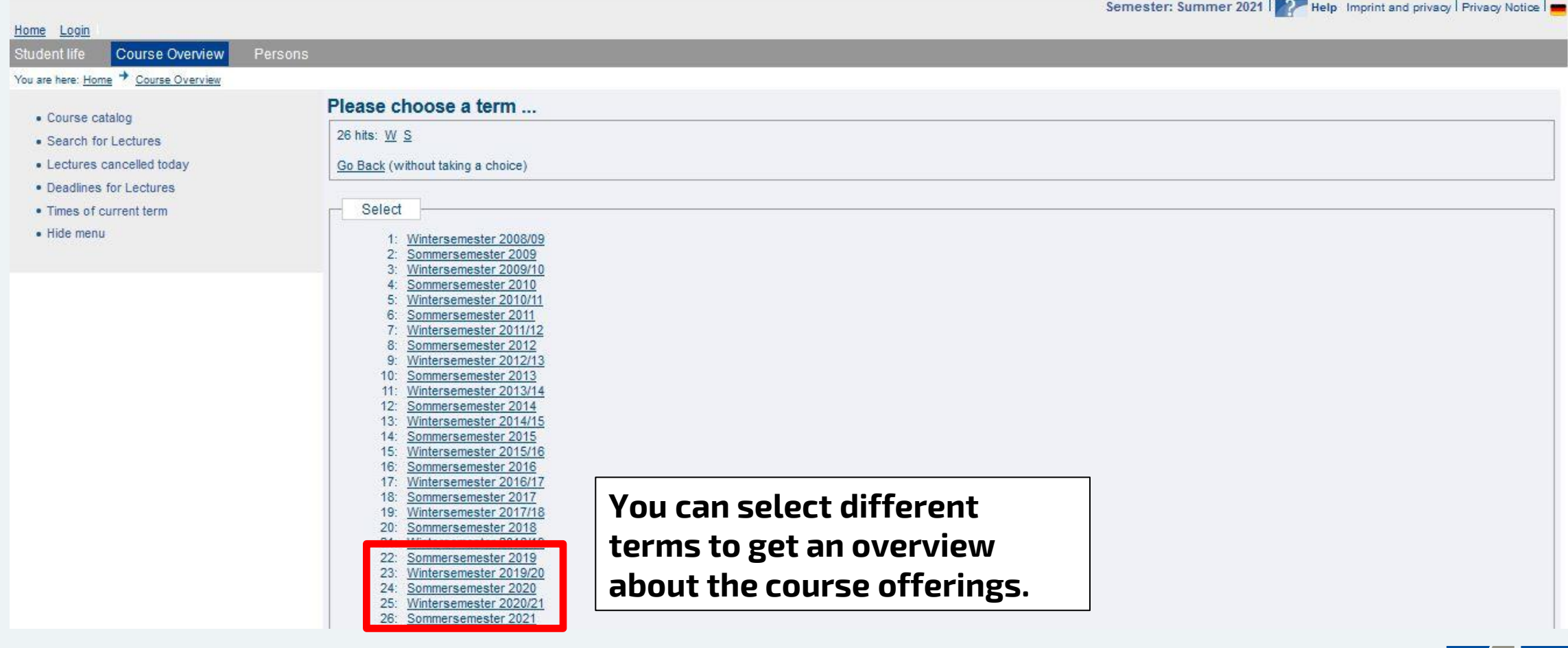

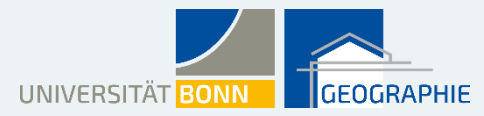

Semester: Summer 2021 | 22 Help Imprint and privacy | Privacy Notice |

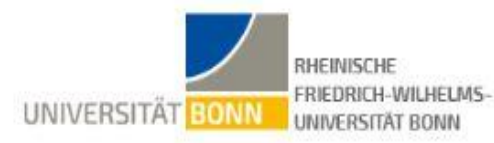

#### Login

Student life Course Overview Persons

#### You are here: Home + Course Overview

#### Course catalog

- Search for Lectures
- · Lectures cancelled today
- · Deadlines for Lectures
- Times of current term

## All offerings for the choosen term

Electronic course catalog and electronic registration for examinations Welcome! This portal allows you to view the range of courses offered at the University of Bonn and use the self-service features.

#### Vorlesungsverzeichnisse (courses)

- You can view the entire range of courses offered at the University of Bonn.
	- Wintersemester 2020/21 Sommersemester 2021

#### **Custom features**

Certain features, such as registering for examinations or documenting courses, will only be possible after logging in. Please click on "Login".

#### Help & support

For questions on using BASIS, please use the forms available in the help and support sections

#### Verification of certificates Verification of certificates

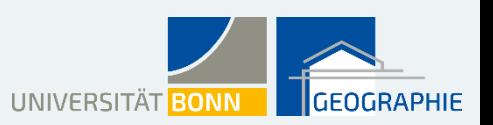

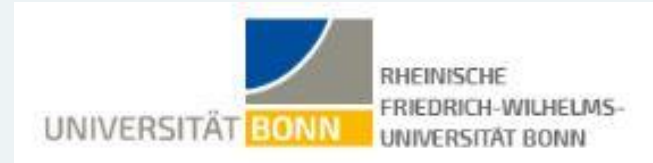

Stu

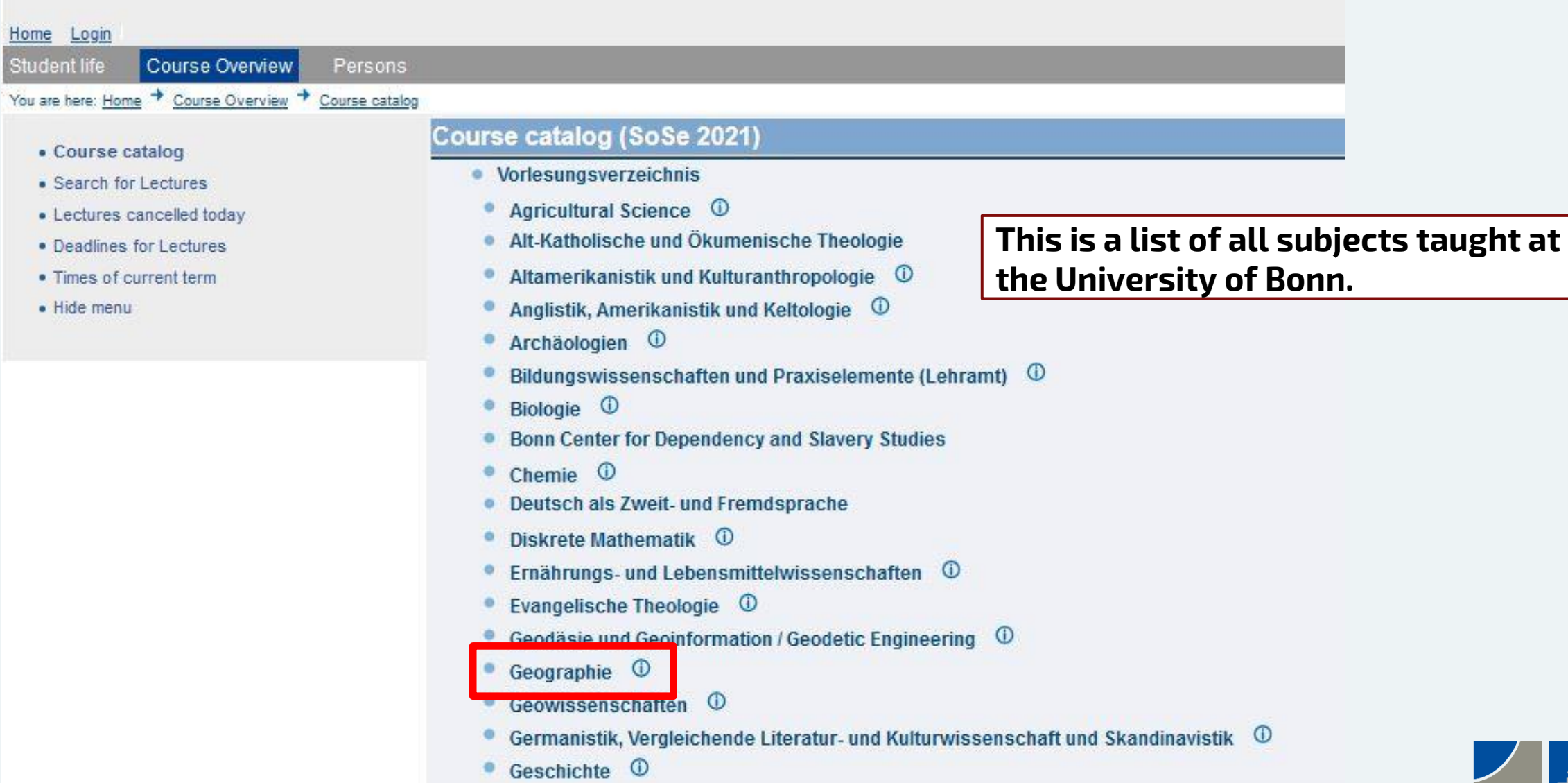

UNIVERSITÄT BONN **CEOGRAPHIE** 

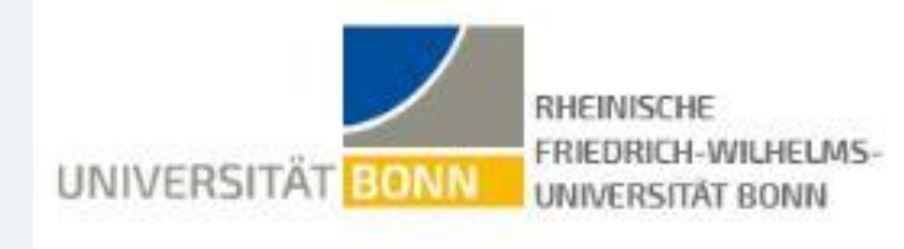

## Home Login

#### Student life Course Overview Persons You are here: Home + Course Overview + Course catalog

## • Course catalog

- · Search for Lectures
- · Lectures cancelled today
- Deadlines for Lectures
- . Times of current term
- · Hide menu

## Course catalog (SoSe 2021)

- Vorlesungsverzeichnis
	- $\circ$ Geographie ۰

**Start of studies from winter semester 2020/21**

- Start des Studiums ab Wintersemester 2020/21
- Start des Studiums vor Wintersemester 2020/21
- Lehramtstudiengäng
	- **EXECUTE IS NOTE TO START START OF START OF START COSTS 2020/21**
- 

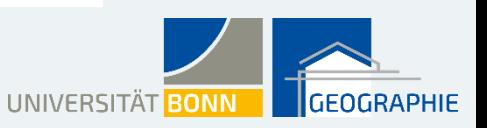

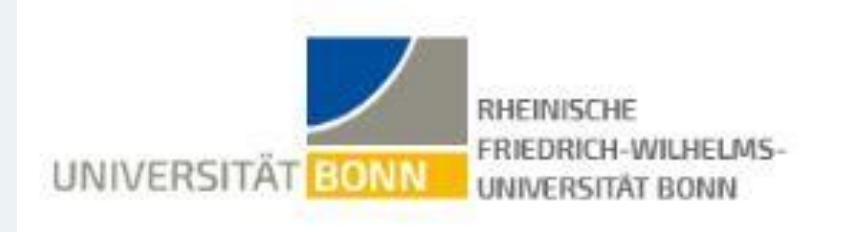

Home Login

Student life

· Hide menu

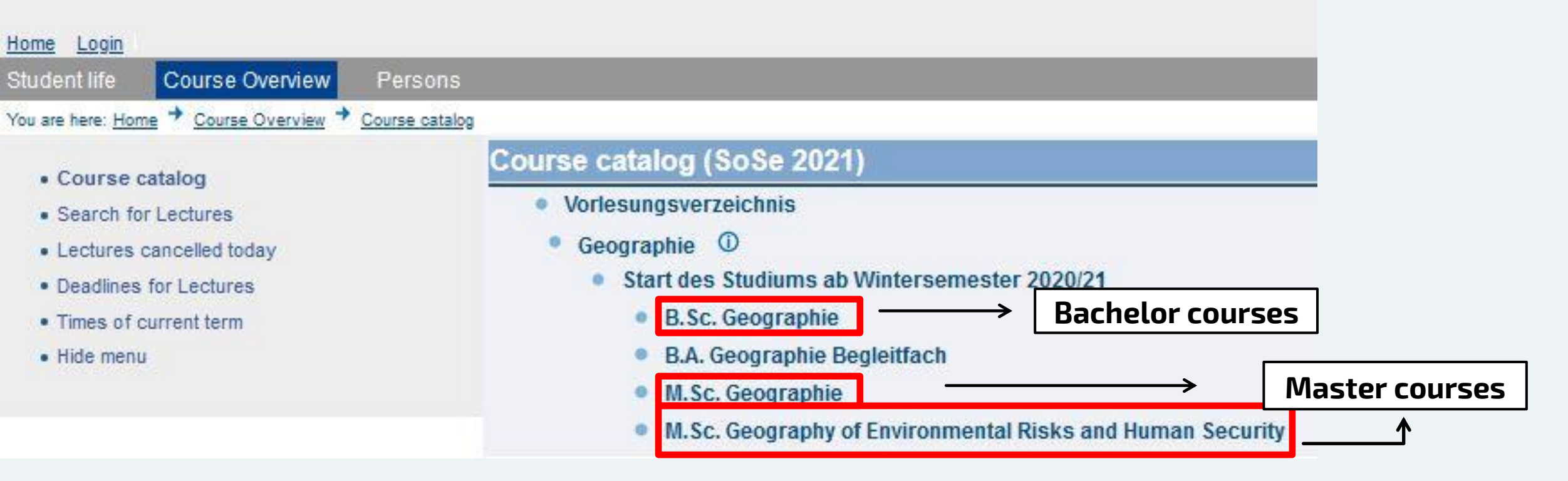

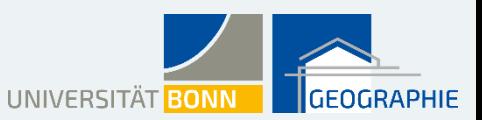

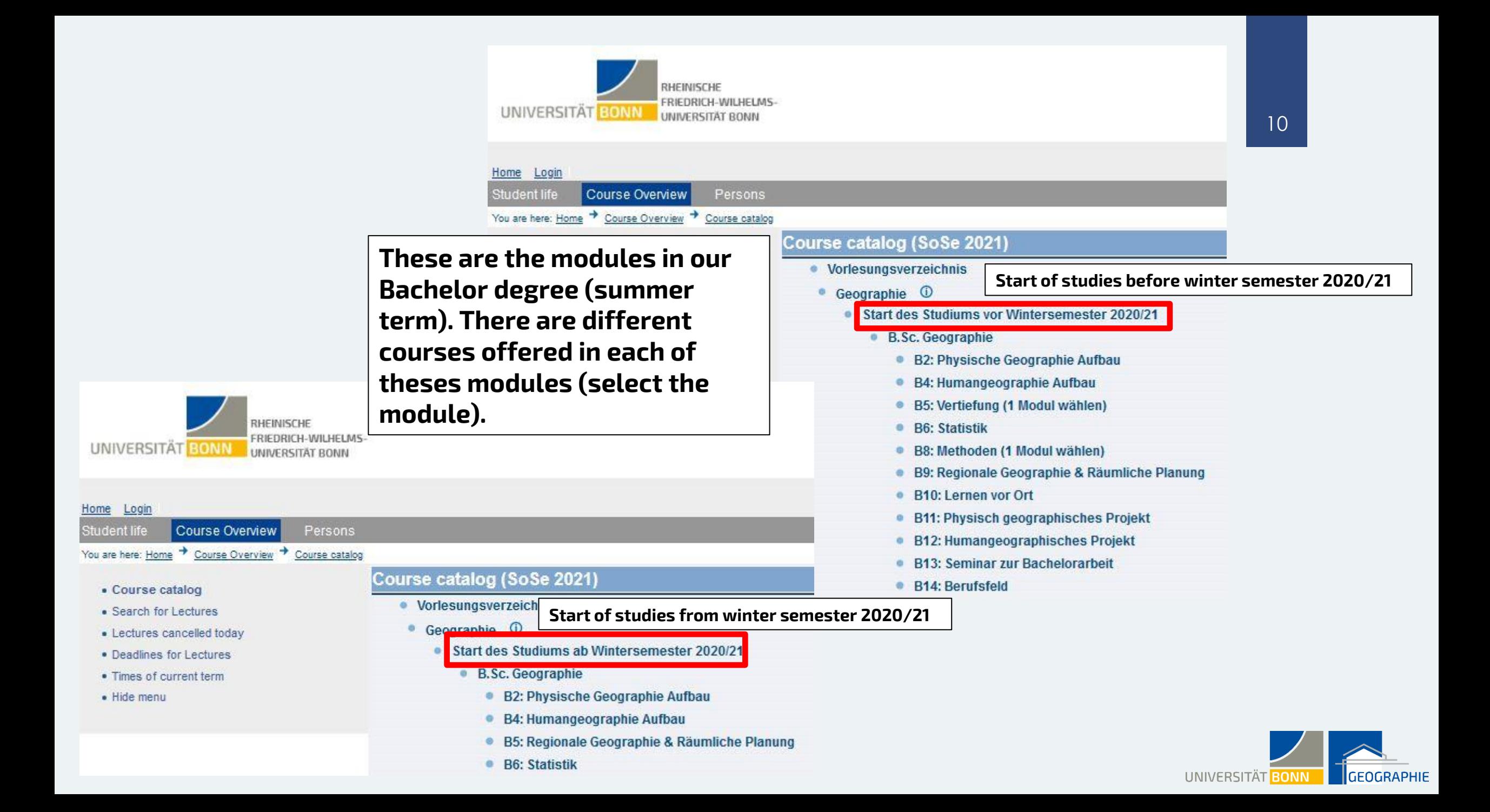

## **Course catalog (SoSe 2021)**

#### • Vorlesungsverzeichnis

### Geographie <sup>1</sup>

- Start des Studiums vor Wintersemester 2020/21
	- B.Sc. Geographie
		- B5: Vertiefung (1 Modul wählen)
			- · 5a: Vertiefung Physische Geographie

## Introduction to vegetation geography

SoSe 2021 645105100 Seminar 2.0 Hours per week in term Dozenten : Dr. Konrad Hentze ; Dr. Javier Muro ;

This is one seminar offered in the module "specialization" (B5). It takes places every week on Wednesday from 2 to 4 pm.

## By clicking on the title you get further information about the seminar (see next slide).

Day **Time** Room Lecturer **Remarks Duration** Dates/Times/Location: Mi 14 (c.t.) - 16 wöch **MA176/UIX** Max. 18 participants Belegungsfristen: Geographie 1. Belegphase 01.03.2021 - 04.03.2021 Geographie 2. Belegphase 11.03.2021 - 15.03.2021 Geographie Korrekturphase 12.04.2021 - 18.04.2021 Introduction to limnology and examples of its application in water management SoSe 2021 645105101 Seminar 2.0 Hours per week in term Dozent: Prof. Dr. Thomas Zumbroich; **Duration** Day Time Room Lecturer **Remarks** Dates/Times/Location: Mi  $10 (c.t.) - 12$  wöch Geog/UV Max. 18 participants Belegungsfristen: Geographie 1. Belegphase 01.03.2021 - 04.03.2021 Geographie 2. Belegphase 11.03.2021 - 15.03.2021 Geographie Korrekturphase 12.04.2021 - 18.04.2021

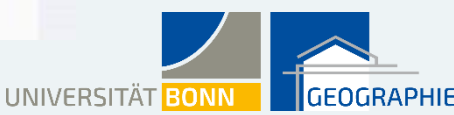

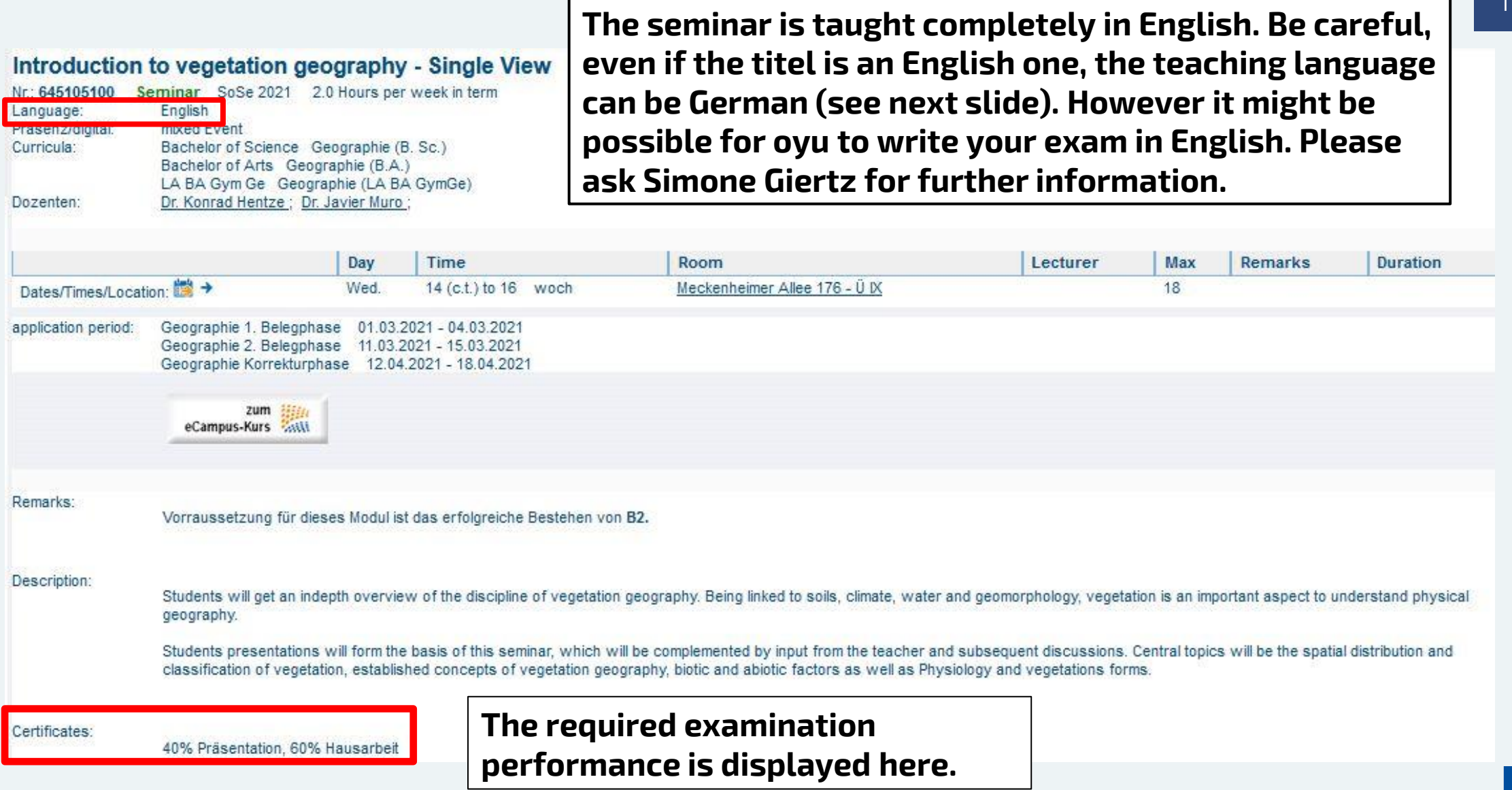

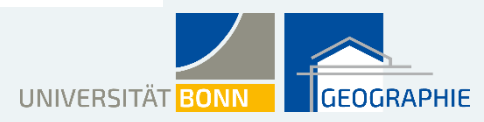

## **Although** <sup>13</sup> **the title is in English, the teaching language will be German!**

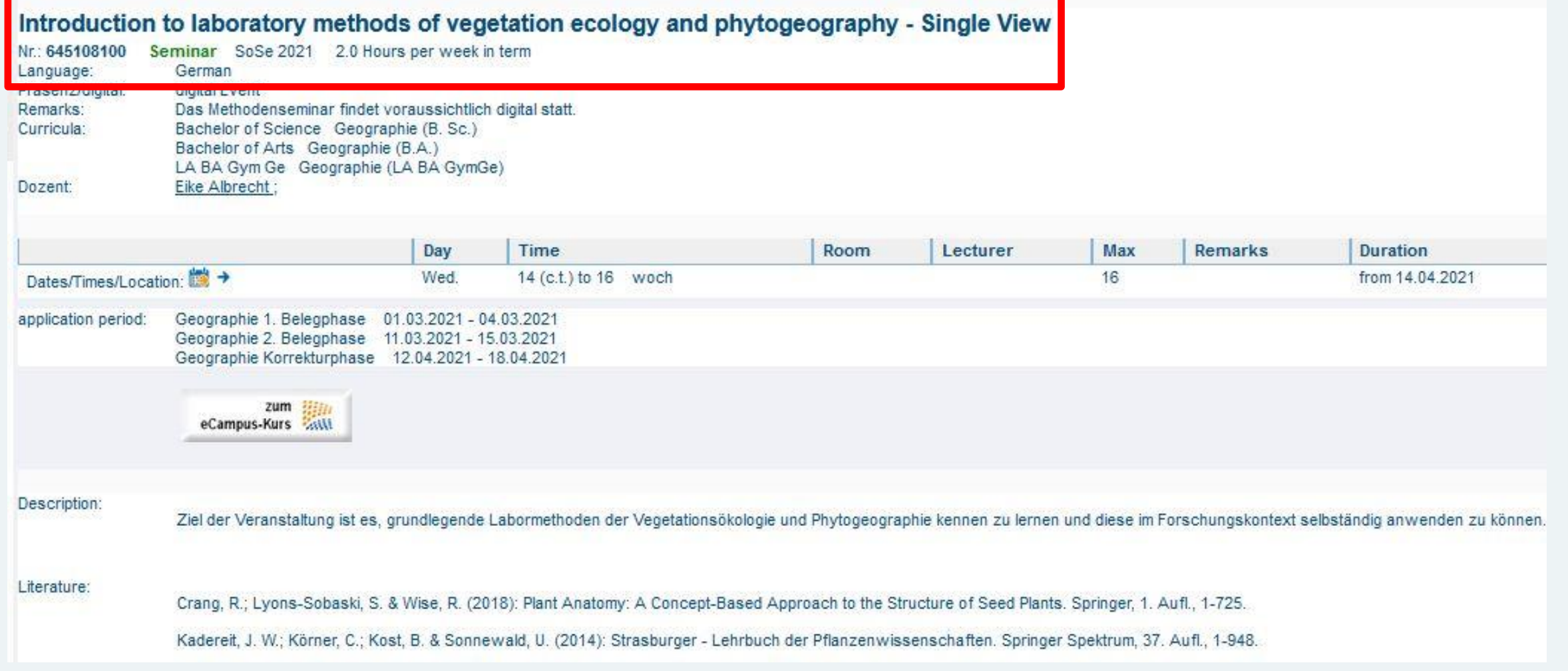

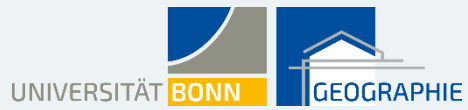

#### Course catalog

## Course catalog (SoSe 2021)

- Vorlesungsverzeichnis
- Agricultural Science <sup>1</sup>
- Alt-Katholische und Ökumenische Theologie
- Altamerikanistik und Kulturanthropologie <sup>1</sup>
- Anglistik, Amerikanistik und Keltologie <sup>1</sup>
- Archäologien <sup>1</sup>
- Bildungswissenschaften und Praxiselemente (Lehramt)
- Biologie <sup>1</sup>
- Bonn Center for Dependency and Slavery Studies
- Chemie <sup>1</sup>
- Deutsch als Zweit- und Fremdsprache
- Diskrete Mathematik <sup>1</sup>
- Ernährungs- und Lebensmittelwissenschaften 0
- Evangelische Theologie <sup>1</sup>
- Geodäsie und Geoinformation / Geodetic Engineering <sup>1</sup>
- Geographie <sup>1</sup>
- Geowissenschaften <sup>1</sup>
- Germanistik, Vergleichende Literatur- und Kulturwissenschaft und Skandinavistik

 $\circ$ 

- Geschichte <sup>1</sup>
- Griechische und Lateinische Philologie
- Informatik, Life Science Informatics und Media Informatics  $\varphi$
- Internationale Studiengänge
- Interreligiöse Studien Philosophie der Religionen (D)

As an ERASMUS-student at the University of Bonn you can also take courses of other subjects that Geography. It could be interesting for you to also explore the course offerings for other subjects.

## $|4$

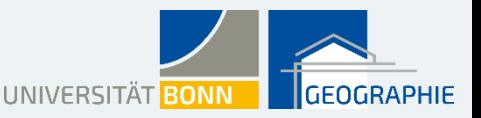